### Practica - día 1

# Estimadores, Histogramas y Test paramétricos

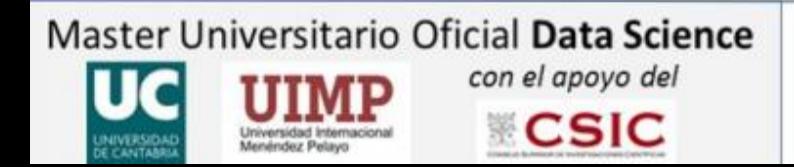

M<sub>2.01</sub>, Estadística

### Estimadores

 $\Box$ 

• Cargar archivo CdP\_2014\_2015.csv

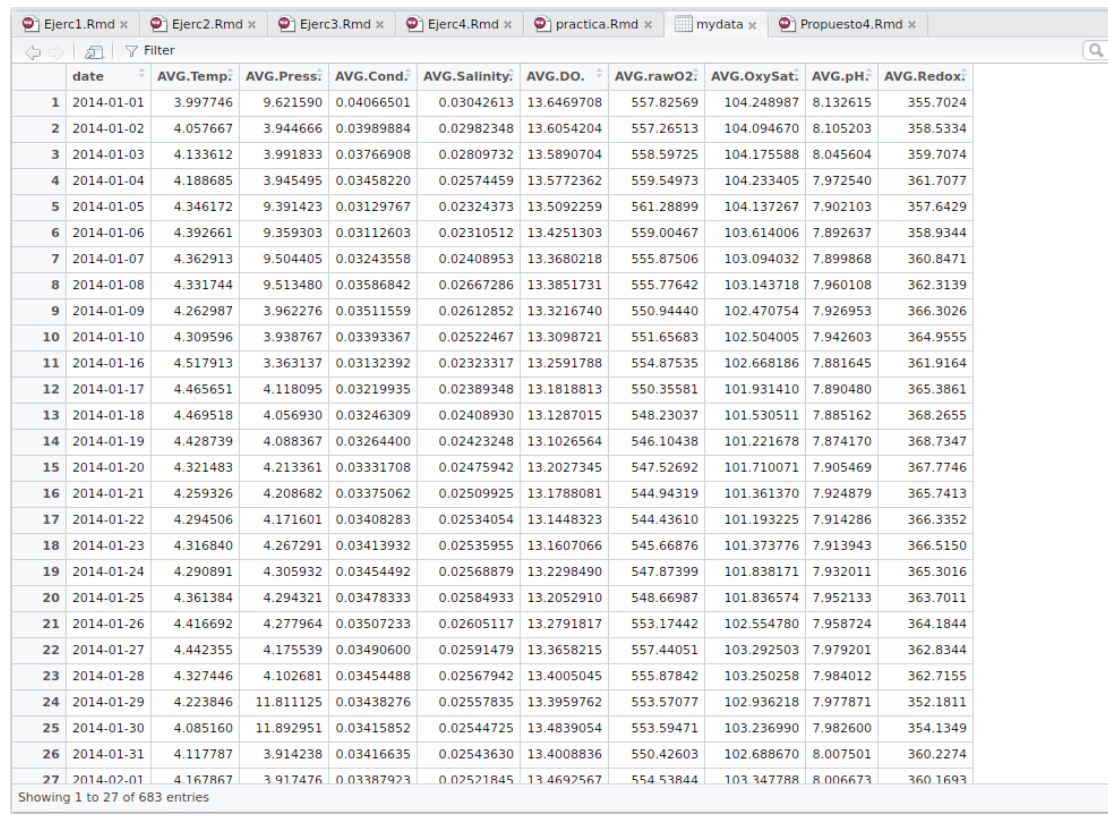

- Datos físico-químicos del embalse de Cuerda del Pozo de lo años 2014 y 2015. Seleccionar la temperatura de verano de 2014 y de 2015 (meses Julio, Agosto y Septiembre):
	- Ayuda!!! Formatear fecha y trabajar con la fecha.
	- as.Date
	- format(date, "%m")
- Calcular:
	- La media y la desviación estándar.
	- Nº de observaciones.
	- Varianza

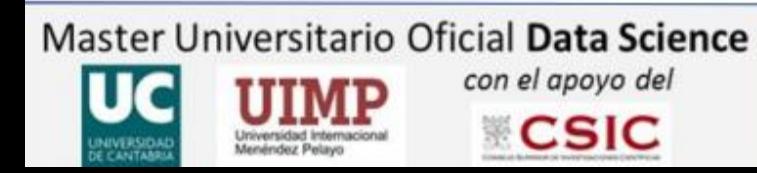

#### **M2.01. Estadística**

### Test paramétricos

- Realizar a las dos distribuciones que tenemos, verano2014 y verano2015 los test:
- Test t de Student para la comparación de las medias.
	- Nos interesa el valor del estadístico y el valor de p(x|H<sub>0</sub>).
	- Función implementada en R → *"t.test"*
	- A mano:

 $\sigma^2 = \sigma_Y^2 = \sigma_Y^2,$ 

$$
S^{2} = \frac{(n_{X} - 1)S_{X}^{2} + (n_{Y} - 1)S_{Y}^{2}}{n_{X} + n_{Y} - 2}
$$
\n
$$
\frac{(\overline{X} - \overline{Y}) - (\mu_{X} - \mu_{Y})}{\sqrt{S^{2}(\frac{1}{n_{X}} + \frac{1}{n_{Y}})}} \sim t_{n_{X} + n_{Y} - 2}
$$

- Comando de R → *"pt"*

- Test F para la comparación de la varianzas.
	- Nos interesa el valor del estadístico y el valor de p(x|H<sub>0</sub>).
	- Función implementada en  $R \rightarrow$  var.test
	- A mano:

 $F = \frac{S_1^2}{S_2^2} \sim F_{n_1-1,n_2-2}$ , comando de R  $\rightarrow$  "*pf"* 

Master Universitario Oficial Data Science con el apoyo del

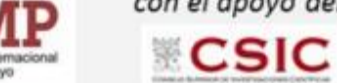

**M2.01. Estadística** 

## Bootstrap y Jacknife

- Juntar ambas distribuciones en una sola y calcular:
	- La media y la desviación estándar.
	- Nº de observaciones.
	- Varianza
- Calcular mediante las técnicas de bootstrap y de jacknife:
	- La media.
	- La desviación estándar.
	- El sesgo.

$$
\overline{\Theta}_B = \frac{1}{M} \sum_{i=1}^M \overline{\Theta}_i \qquad SD = \sqrt{\frac{1}{M} \sum_{i=1}^M (\overline{\Theta}_i^B - \overline{\Theta})^2} \qquad Sessgo(\overline{\Theta}) \approx \frac{1}{M} \sum_{i=0}^M \Theta_i^B - \overline{\Theta}
$$

- Compara con los resultados obtenidos inicialmente

- Analiza todos los resultados que has obtenido.
	- Ayuda!!!
	- Carga los datos dat1.dat y dat2.dat
	- Calcula: media, desviación estándar y Varianza
	- realiza los test *t* y *F* con los comandos de R y analiza también todos los resultados.

Master Universitario Oficial Data Science con el apoyo del **CSIC** 

#### M<sub>2.01</sub>, Estadística